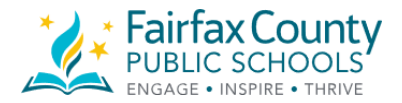

Individualized Education Plan (IEP) accommodations provide support in general education and/or special education settings. Please be sure to reference the accommodations which are documented on your child's current IEP. Students may continue to use the resources from school to access instruction, if available. The chart below is an accommodation toolbox which includes strategies and resources on how a student may be able to access accommodations at home. Additional information and resources for accommodations are available in the Blackboard Distant Learning Plan folders.

*If you have questions or concerns please contact the student's case manager or Due Process Helpline- [dpehelp@fcps.edu](mailto:dpehelp@fcps.edu) 571-423-4470.*

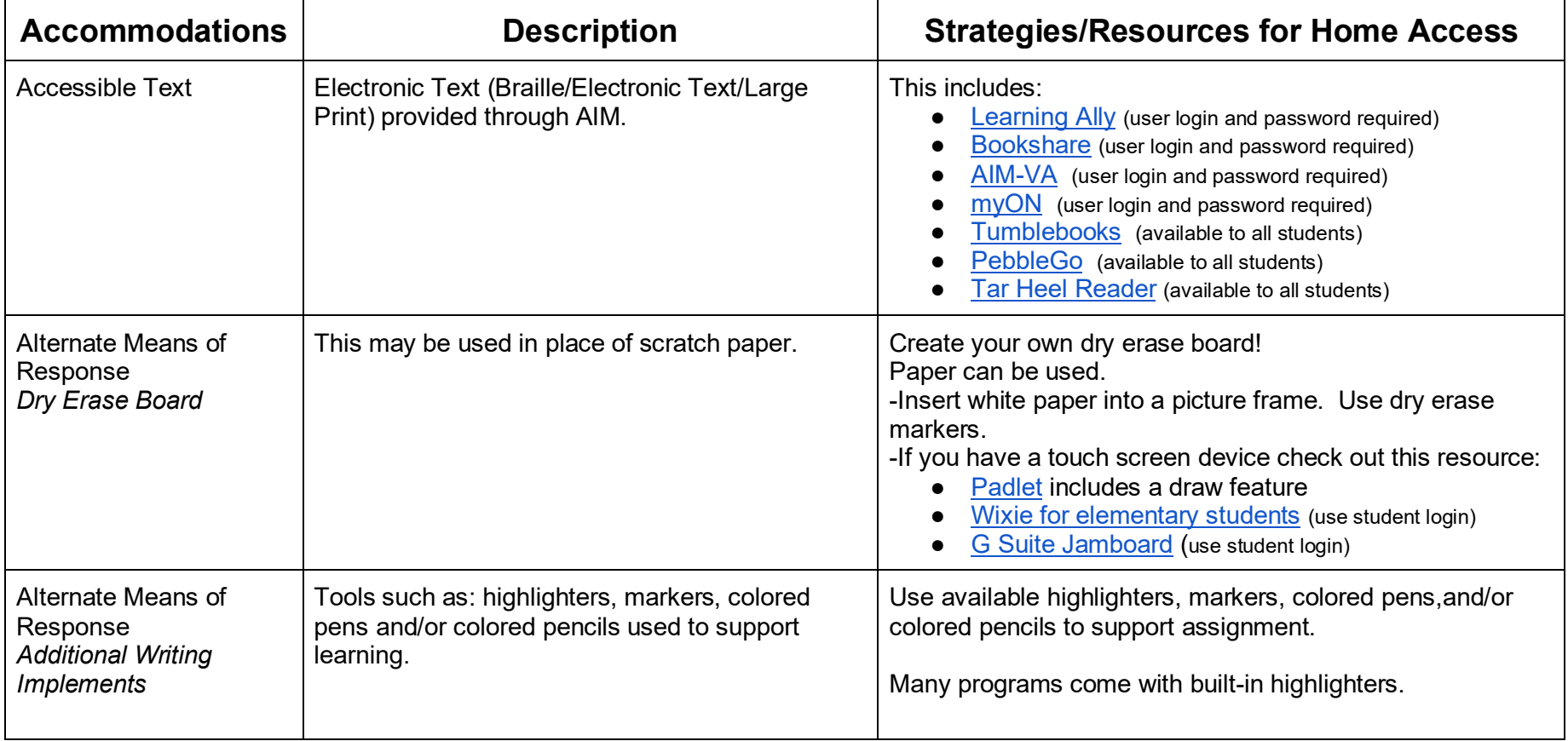

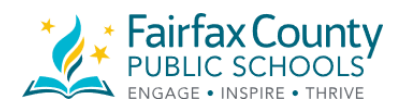

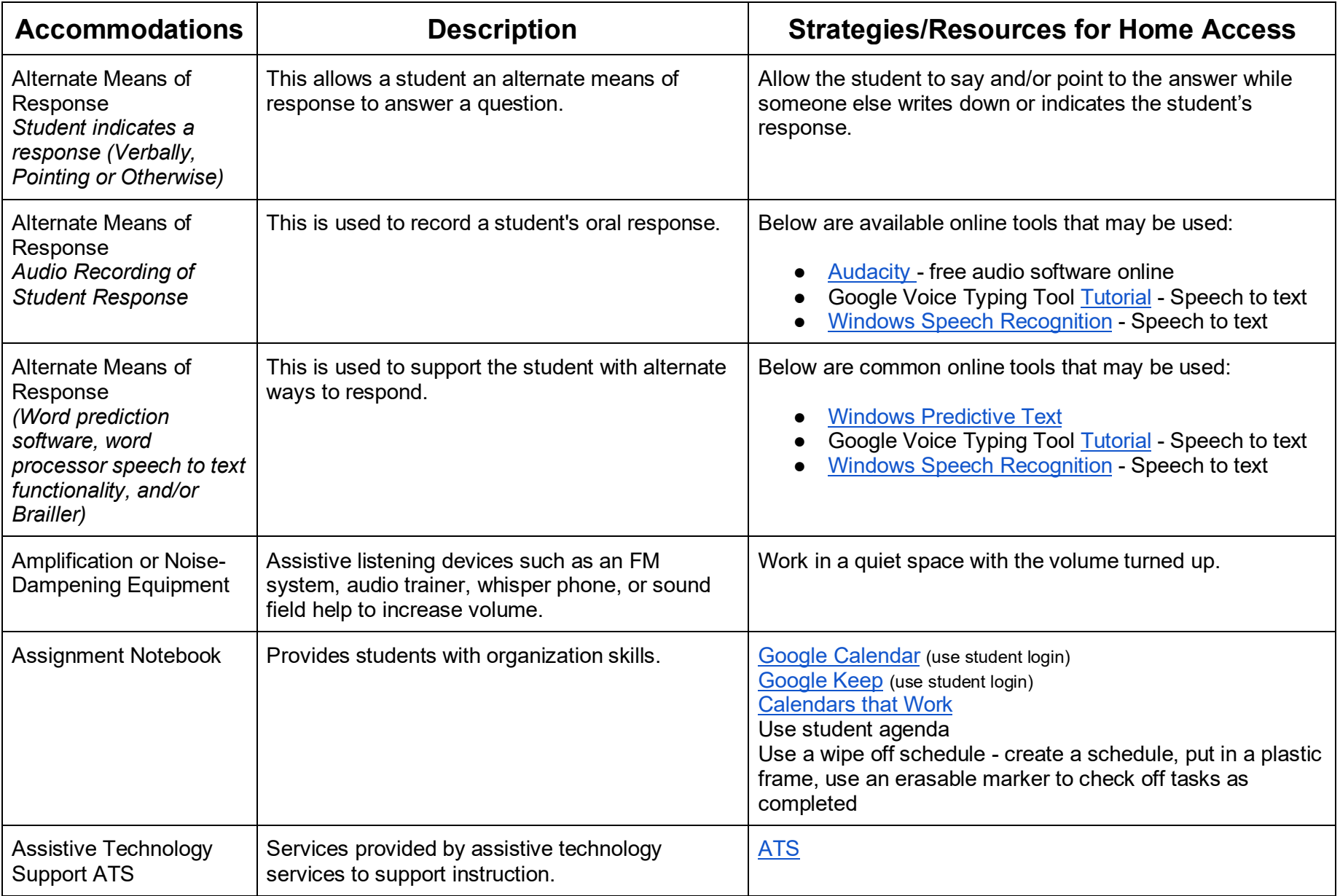

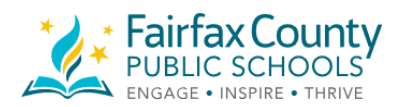

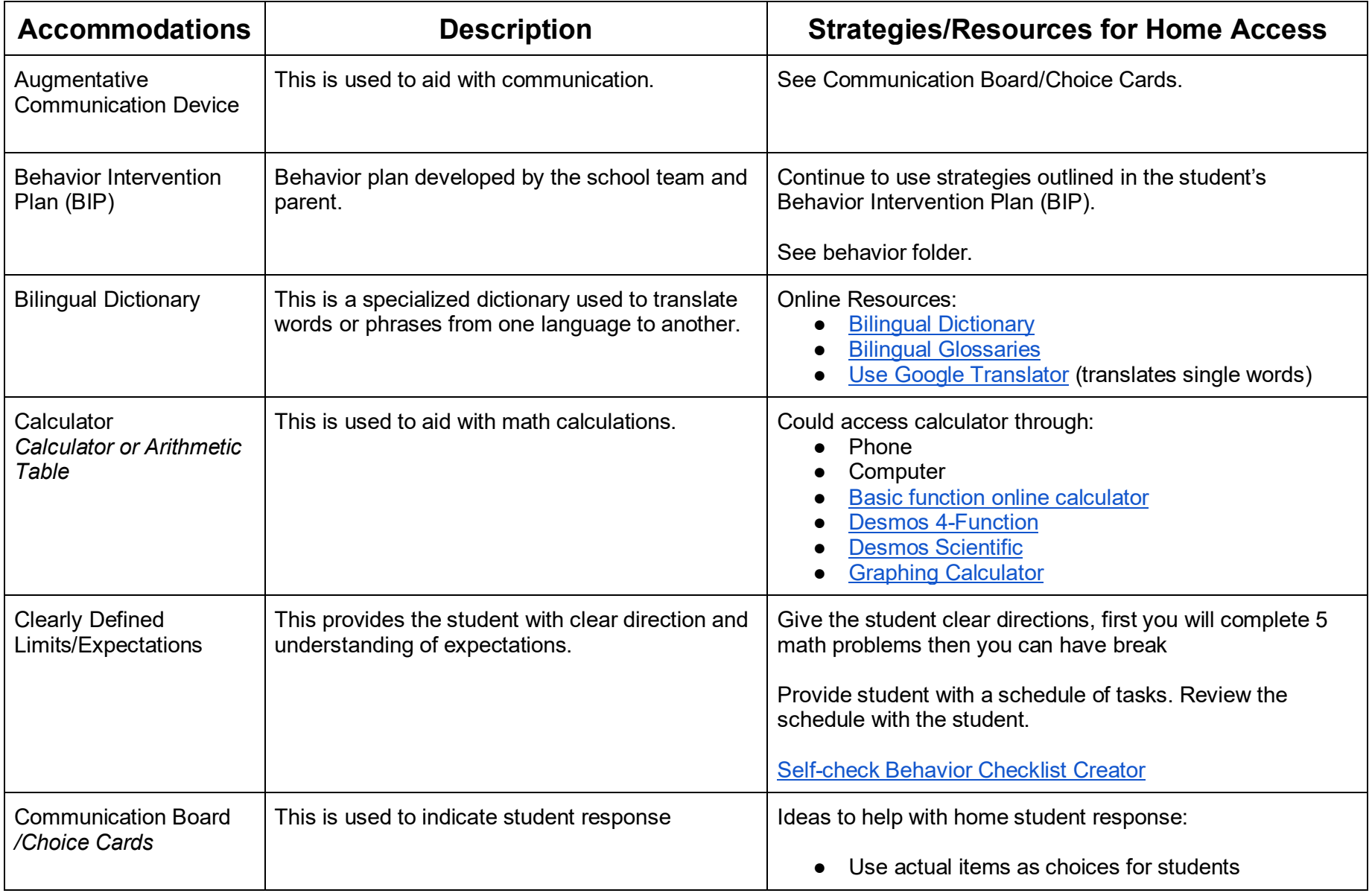

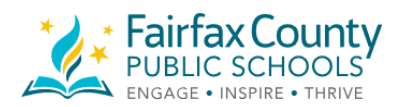

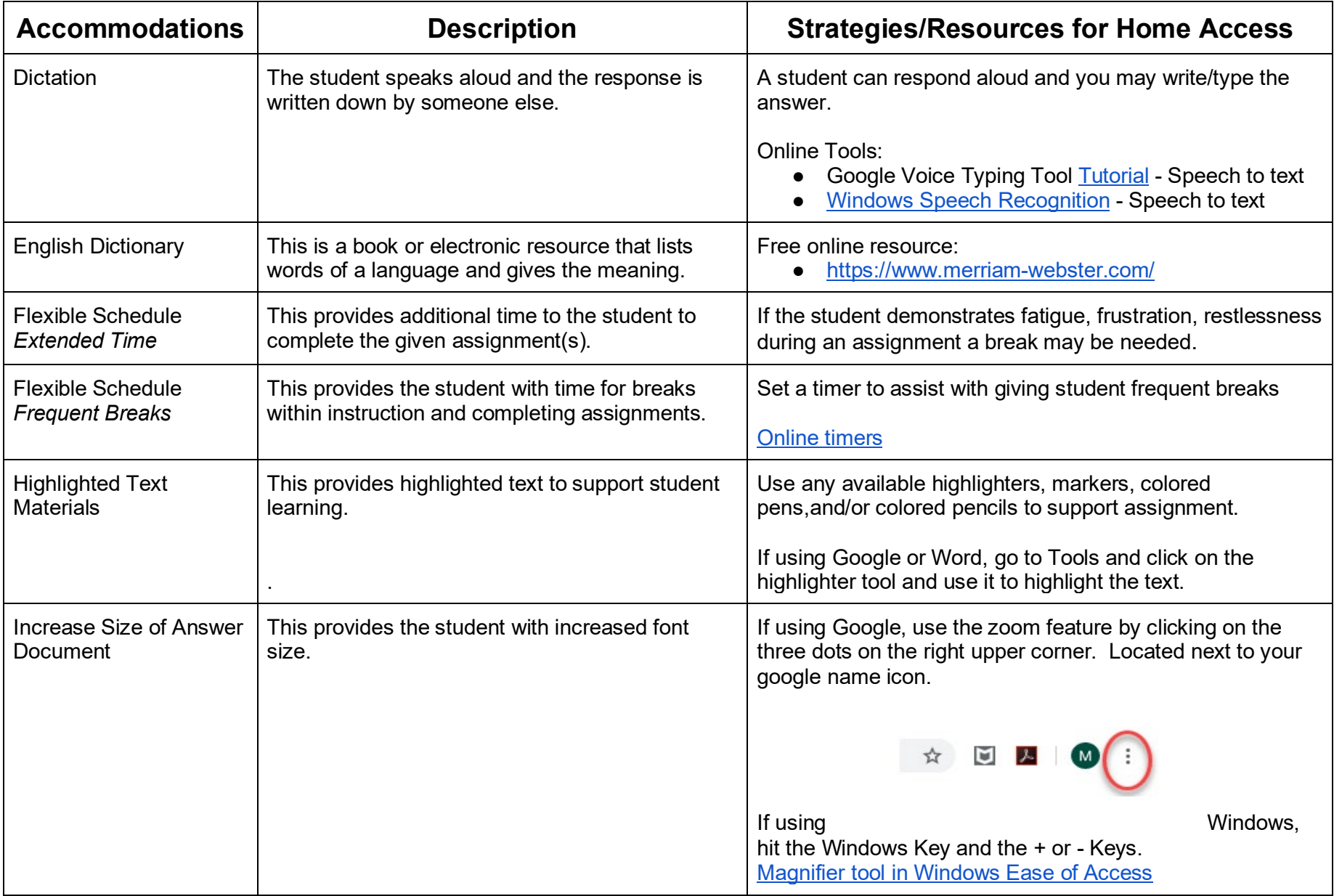

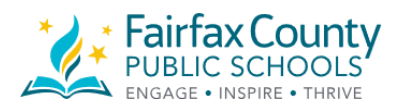

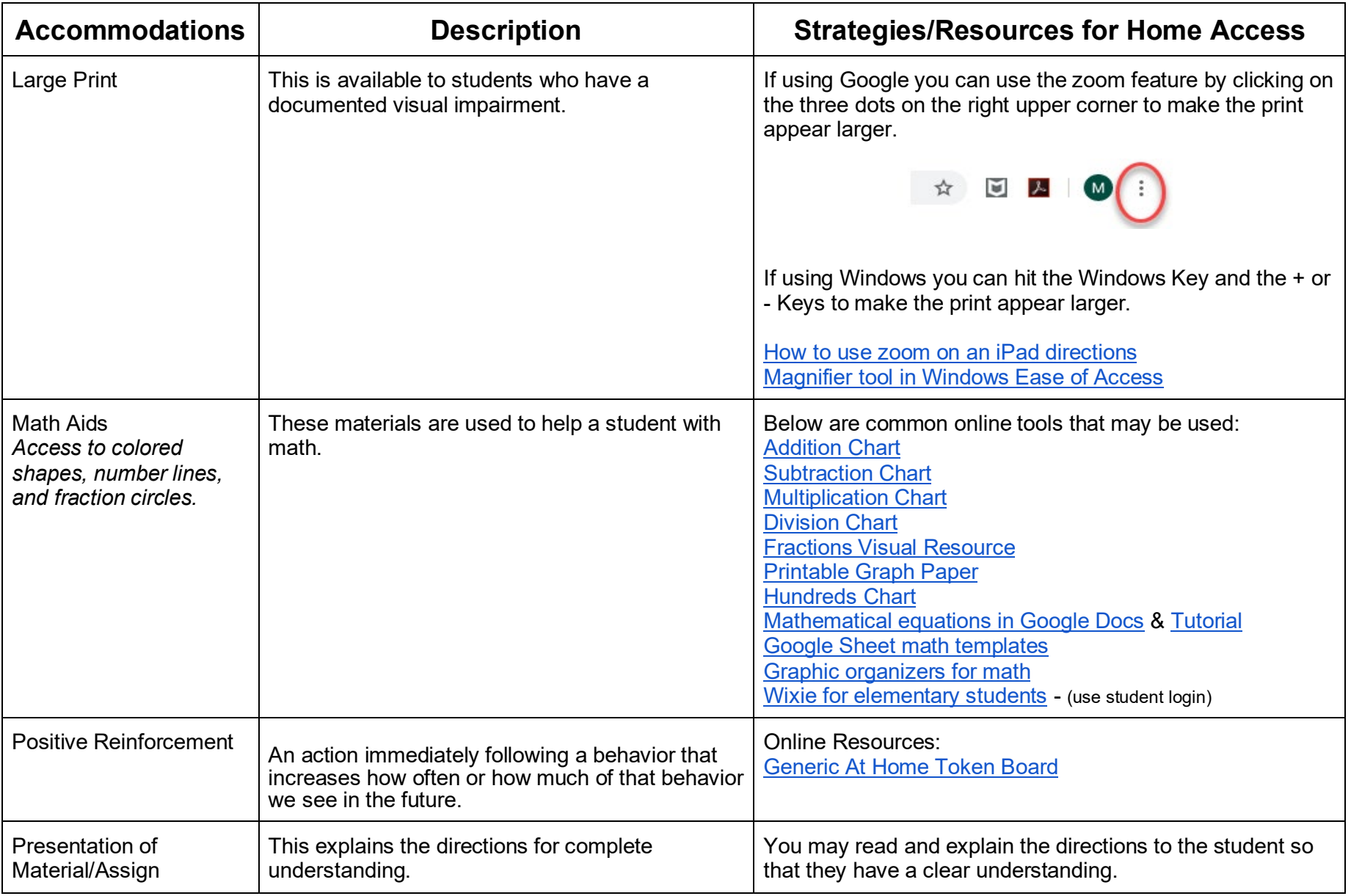

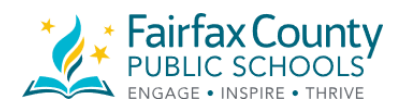

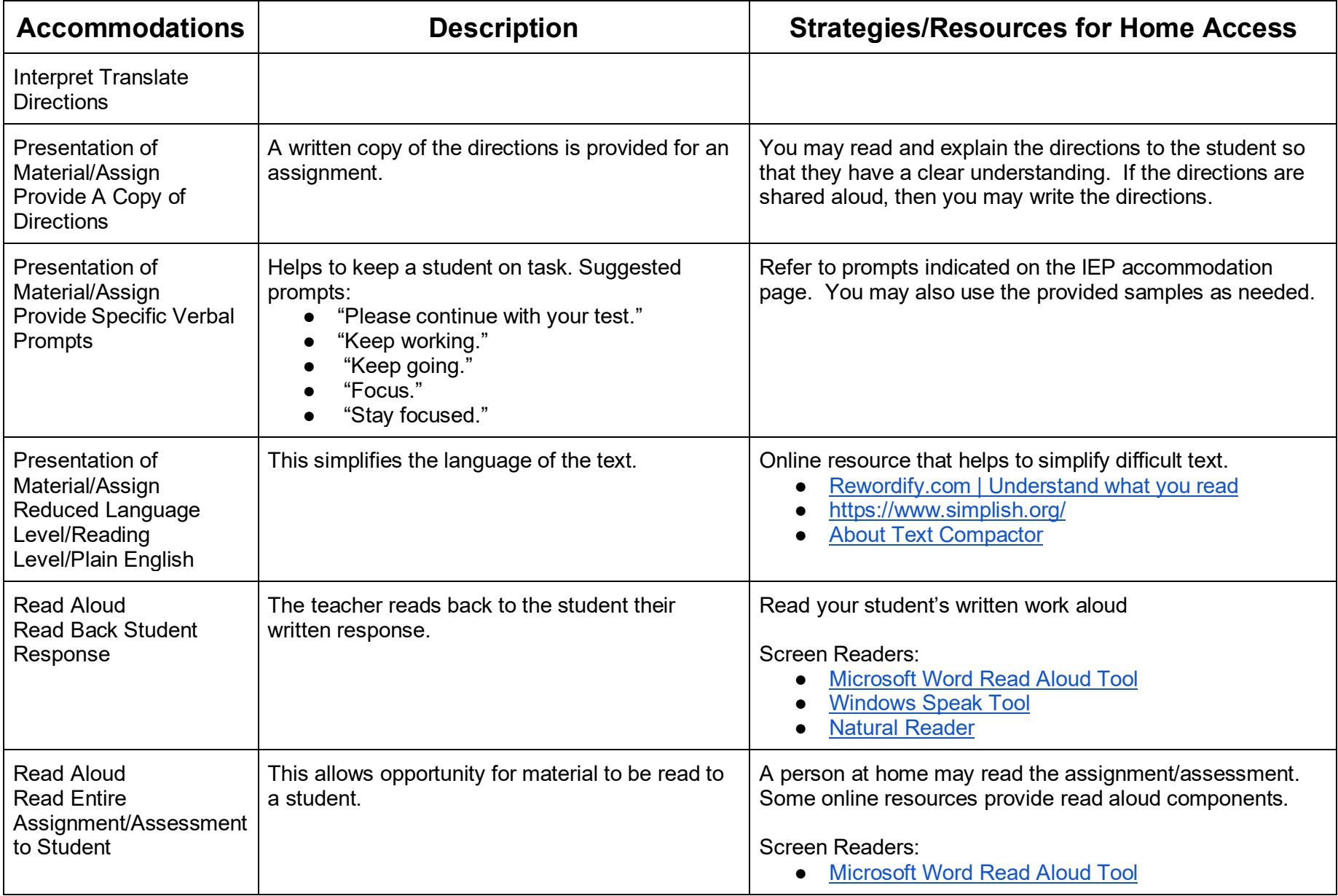

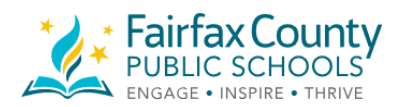

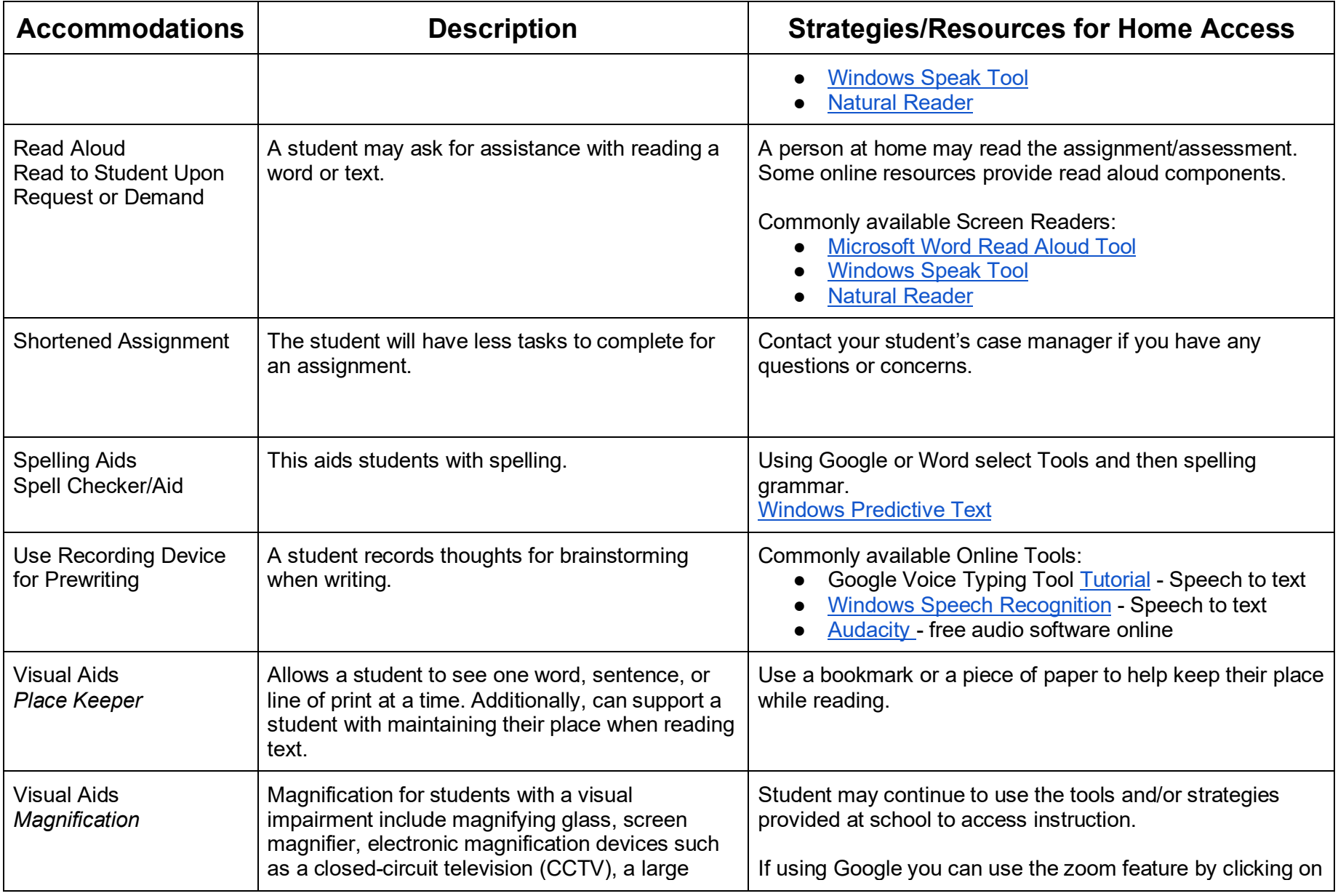

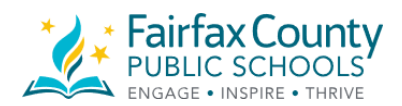

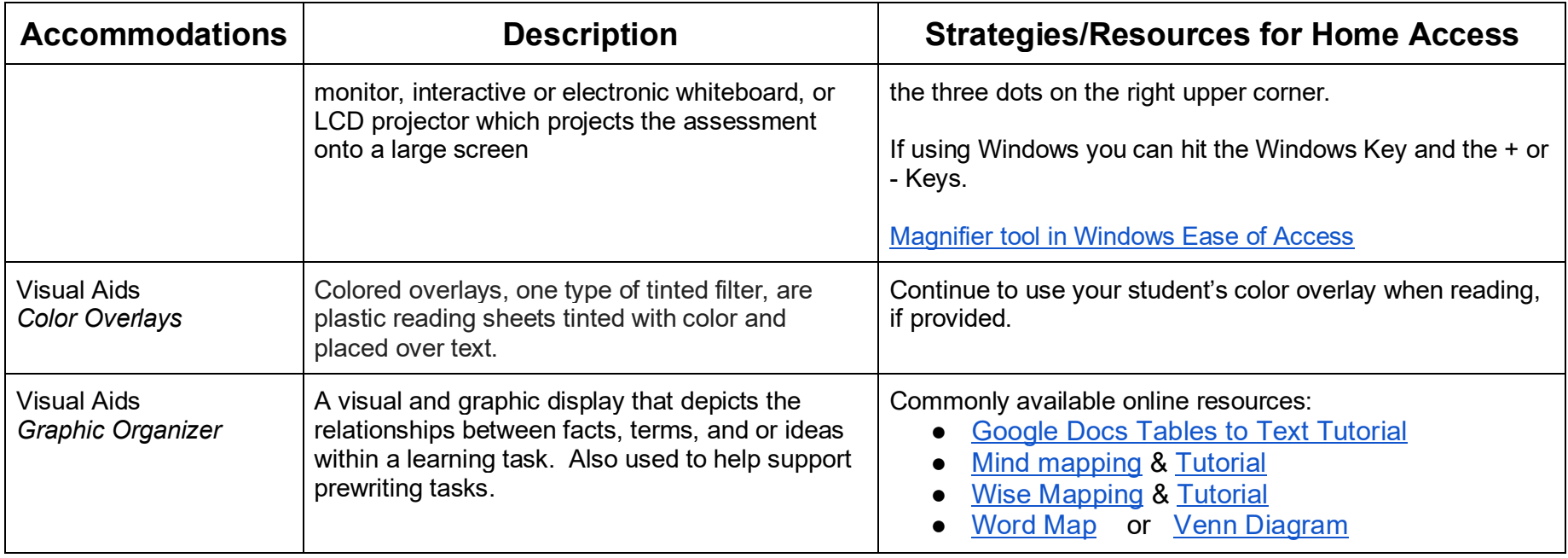